# **Modern techniques of organizing computer support for future teachers' independent work in German language**

Viktoriia O. Ustinova<sup>1[0000-0001-7079-2574]</sup>, Svitlana V. Shokaliuk<sup>1[0000-0003-3774-1729]</sup>, Iryna S. Mintii<sup>1[0000-0003-3586-4311]</sup> and Andrey V. Pikilnyak<sup>2[0000-0003-0898-4756]</sup>

<sup>1</sup> Kryvyi Rih State Pedagogical University, 54, Gagarina Ave., Kryvyi Rih, 50086, Ukraine iqscha77@gmail.com, {shokalyuk, irina.mintiy}@kdpu.edu.ua

<sup>2</sup> Kryvyi Rih National University, 11, Vitali Matusevich Str., Kryvyi Rih, 50027, Ukraine pikilnyak@gmail.com

**Abstract.** The purpose of the study is to elucidate the theoretical and methodological aspects of computer support organization for independent work in a foreign (German) language for future teachers of different subjects.

The subject of the study is a methodological technique of organizing effective computer support for future teachers to work independently in a foreign (German) language.

Objectives of the study: to state the goals of studying foreign languages in its broad and narrow sense, the requirements for the results of future teachers' training in different subjects; to explore ways of organizing computer support for future teachers' independent work; to determine the list and purpose of the basic and auxiliary structural elements of a typical e-learning Moodle course in a foreign language; to provide methodological recommendations for the organization of future teachers' independent work in the content of a separate training module of the Moodle course "Foreign (German) Language".

The article summarizes the experience of organizing computer support for future teachers' independent work and the substantive and methodological features of its implementation into the process of experimental introduction of the Moodle course "Foreign (German) Language" into the educational process carried out on the basis of Kryvyi Rih State Pedagogical University.

**Keywords:** computerization of independent work, future teachers, methodology of teaching a foreign language, Moodle.

### **1 Introduction**

 $\_$ 

The purpose of studying a foreign language in its broad sense (by future experts in any field) is mastering the language means for the implementation of the basic functions of the language, namely:

- 1. instrumental (language used to obtain things);
- 2. regulatory (to regulate the behavior of others);

*Copyright © 2019 for this paper by its authors. Use permitted under Creative Commons License Attribution 4.0 International (CC BY 4.0).*

- 3. interactive (to interact with other people);
- 4. personal (to express personal feelings and meanings);
- 5. heuristic (for learning and discovery);
- 6. imaginative (to create a world of imagination);
- 7. representative (for transmitting information) [14].

According to the educational programs for the preparation of future teachers of various subjects at Kryvyi Rih State Pedagogical University (KSPU), the purpose of studying the discipline "Foreign language" (as a normative one from the cycle of general preparation) is to acquire such competencies as:

- ─ fluent reading and understanding of authentic ("true", official) texts of both general and professional orientation;
- recognition of basic grammatical constructions and their use in oral and written speech;
- ─ defining of the topic covered in the text, the selection of the main opinion, the choice of basic facts; drawing up a plan;
- ─ answers to questions about the main content, the ability to find and analyze the required content;
- ─ communication on general and professional topics [29].

The main task of studying a foreign language for future teachers is the development of vocational competence in the field of professional communication, which includes the accumulation of geographical, historical, economic, cultural and political knowledge; expanding the universal cultural outlook, bringing them into the values and sociocultural features inherent in different levels of civilization; forming one's own views, ability to hold discussions, ground one's own opinion, etc.

Considering the results of Valerii Yu. Bykov [5], Andrii M. Hurzhii [13], Tamara I. Koval [20], Mikhail P. Lapchik [23], Alla F. Manako [24], Nataliia V. Morze [28], Maiia V. Popel [25], Serhiy O. Semerikov [36], Mariya P. Shyshkina [34], Kateryna I. Slovak [33], Oleh M. Spirin [37], Aleksander V. Spivakovsky [8], Andrii M. Striuk [18], Illia O. Teplytskyi [35], Nataliia P. Volkova [31], Yuliia V. Yechkalo [38], Myroslav I. Zhaldak [46] and other national as well as foreign scientists, there can be argued that the effectiveness of the fundamental training of future teachers in general (and in a foreign language in particular) can be implemented through the organization of a modern educational process using information and communication technologies (ICT). The pedagogically balanced and appropriate involvement of ICT software and Internet services will enable the students (future teachers) to become independent in their work. After all, the potential of independent work (in the classical as well as in the modern sense) allows you to realize the educational, developmental and educational functions of the educational process, promotes the development of students' intellectual and creative abilities, their cognitive activity and creative thinking, language and speech skills as well as to define their humanitarian position [43].

The organization of future teachers' independent work in a foreign language involving innovative ICT software and Internet services is especially relevant for:

- ─ full-time students who receive education according to an individual plan (the proportion of independent work is more than 40% of the total number of academic hours in the discipline);
- ─ students of part-time (distance) form of study (the proportion of independent work at least 80%);
- ─ students with special educational needs, etc.

## **2 Ways of organizing computer support for future teachers' independent work**

Computer support for the educational process, including the independent work of students (future teachers), in any academic discipline, including a foreign (German) language, can be implemented in various ways with the involvement of current technologies of open education (education for everyone and education everywhere).

*The first method* is based on the presentation of an electronic educational and methodical complex in the discipline (or its individual components) in the repository of the educational establishment or on the webpages of educational and methodical materials of the department [7; 15; 16; 17].

Under these conditions, students' independent work usually involves working with electronic versions of officially published printed educational materials (textbooks, tutorials, etc.), which today require re-issue to supplement them with an interactive computer-oriented component.

*The second method* is based on the presentation of the components of the e-learning complex in the discipline, including materials for students' self-study, on the corporate Google teacher's or department disk. (Note: On July 1, 2019, the volume of corporate account disks for non-profit educational institutions is not limited.)

One of the advantages of this method over the above mentioned is that cloud repositories can store resources in different formats (including multimedia), and not just text documents.

Another advantage is that, even when presenting practical tasks in the format of text documents  $-$  \*.doc/\*.docx or \*.odt – (prototypes of electronic workbooks), students have the opportunity to download copies of such documents in order to store and open them for editing in a personal learning environment [21; 22] created with Google Drive and Docs services.

In addition, the owner of the e-learning complex in the discipline (teacher) independently determines the degree of openness of its components, because it has the ability to set up shared access to a folder with the complete complex or individual components of the complex for:

- ─ a specific group of users whose e-mail is indicated in the corresponding window;
- ─ users of corporate (educational) domain who will have a link to the resource;
- ─ users of corporate (educational) domain in the absence of the link to the resource, and based on the results of its successful search;
- ─ users of the Internet community by the link provided;

#### ─ Internet community users by search results.

*The third way* of organizing computer support for students' independent work is based on the presentation of relevant educational and methodological materials in the form of electronic training courses created and implemented in the educational process using systems or services of learning management, the most common of which (in the system of national education) is *Google Classroom* [2; 15] and *Moodle* [39].

*Google Classroom* is a portal solution that enables you to create an integrated e-environment based on a variety of cloud services and tools; a service that connects Google Docs, Google Drive, and Gmail, helps you create and streamline tasks, rate, comment, and organize effects – outside of real-time communication with students [10; 26].

*Moodle* (an acronym for Modular Object-Oriented Dynamic Learning Environment) is a learning platform designed by Martin Dougiamas, aimed at bringing educators, administrators and pupils (students) together into one reliable, secure and integrated system for creating a personalized learning environment; a free, open, extensible learning management system that implements the philosophy of "pedagogy of social constructivism" (Ernst von Glasersfeld [9], Seymour Papert [30], Jean Piaget [32], Illia O. Teplytskyi [40], Lev S. Vygotskii [44]) and is focused primarily on organizing interaction between the teacher and students, although suitable for the organization of traditional distance courses as well as the support of full-time study; written in PHP using a SQL database (MySQL, PostgreSQL or Microsoft SQL Server) complies with SCORM; has been translated into dozens of languages, including Ukrainian, and is used in over 190 countries [27].

Opportunities for lecturers (teachers) in the Moodle environment: providing tools for developing author distance courses; placement of teaching materials (lecture texts, practical / laboratory and self-study assignments; supplementary materials (books, manuals, manuals, methodological developments) in .doc, .odt, .html, .pdf formats, and video, audio and presentation materials in different formats and through additional plugins; possibility of adding various elements of the course; rapid modification of educational materials; possibility of using different types of tests for creating test tasks; automatic formation of tests; automation of the process of knowledge testing; student completion of coursework and student test reports, adding a variety of plugins to the course (using a variety of third-party distance learning software).

Opportunities for university (secondary school) students in the Moodle environment: availability of learning materials (lecture texts, assignments for practical / laboratory and self-study papers; additional materials (books, guides, manuals, methodology recommendations) and tools for communication and testing 24/7; availability for group work (wiki, forum, chat, seminar, webinar); viewing your own results of the distance course, including the results of all attempts to pass the test; communication with the teacher through personal messages, forum , chat; downloading files from completed tasks, using event reminders up to date, etc. [1]

The Moodle system is not a specialized language learning tool, but its additional modules, including Read Aloud [12; 20], provide the ability to form and develop lexical, grammatical and phonetic competences in the process of different types of speech activity (reading, listening, writing and dialog speech), to evaluate pupils (students) on the fluency of reading and the correct pronunciation of foreign words in the texts reading process (Words Correct Per Minute) and more.

Taking into account the results of studies carried by Klaus Brandl [3], Michael D. Bush [4], Gary A. Cziko [6], Robert Godwin-Jones [11], Justin Hunt [12], Claudia Warth-Sontheimer [45], the achievements of enthusiastic teachers who have been conducting experimental implementation of e-courses since 2006 the KSPU educational process, and recent trends in the KSPU educational policy [19], for the organization of independent work of students (future teachers) in learning German, the technique of design and implementation of the e-learning Moodle-course "Foreign (German) Language" was chosen. The typical course structure, the specific content and elements of the methods of its implementation are described below.

## **3 Basic and auxiliary structural elements of a typical elearning Moodle course in a foreign language**

In the structure of a typical e-learning Moodle course in a foreign language, certain basic and auxiliary elements can be distinguished.

The basic structural elements of a typical e-learning Moodle-course in a foreign language are:

- ─ "Folder", "File", and "URL (web link)" resources (to submit / refer to the regulatory documentation of the discipline (work program and / or extracts from it, electronic versions of printed didactic resources, descriptive recommendations, etc.); for submitting / accessing thematic texts and authentic texts for additional reading or performing individual research tasks; for accessing Google documents with a systematic list of sources (printed and electronic) recommended for further mastering), audio and / or video, for the treatment helped to inter-installed software and Internet services to support the study of foreign languages to refer to the forms of input (intermediate and / or final) survey, etc.);
- ─ "Glossary" activity (for submission of thematic dictionaries);
- ─ "Tasks" activity (for performing oral or written exercises with recording of their performance in the Moodle journal);
- ─ "Test" activity (to organize and support ongoing and / or final testing with automatic processing of its results and entering estimates for their performance in the Moodle journal).

Additional structural elements of a typical e-learning Moodle course in a foreign language are:

- ─ "Page-type" resource (for submitting a systematic list of sources (print and electronic; open educational resources), audio and/or video materials recommended for additional mastering; in support of foreign language learning);
- ─ "SCORM package" activity (for example, to access interactive exercises created with LearningApps and to record their performance in the Moodle journal);
- ─ "Forum" activity (for written asynchronous communication with the teacher and / or other students of the course, with the possibility of entering the resulting grades in the Moodle journal);
- ─ "Chat" activity (for written synchronous communication with the teacher and/or other course participants with the possibility of entering the resulting grades in the Moodle journal).

Demonstration of examples of the following elements application on the example of the content module "Ukraine. Education and Culture" is presented in the next section.

## **4 Typical content of the module "Ukraine. Education and Culture" in the e-learning Moodle-course "Foreign (German) Language" and guidelines for organizing students' independent work**

At this stage of the study, the e-learning Moodle course "Foreign (German) Language" is at the design stage (involving content regulation techniques [22]) simultaneously with the experimental introduction into the KSPU educational process.

Thus, the basis of the module "Ukraine. Education and Culture" of the educational Moodle course "Foreign (German) Language" (Fig. 1) contains the materials of the traditional (academic) textbook in German "Ukraine" [42].

Theoretical materials of the module (thematic educational texts) are presented in the form of elements-resources of the file type (pdf-format, currently without audiosupplement).

Each thematic text has a corresponding glossary page with new vocabulary, which, if necessary, can be supplemented by course' participants with both text and audio components (Fig. 2).

To effectively master the new vocabulary, LearningApps interactive exercises with audio content were designed and loaded into the course in the form of "SCORM package" activity elements (Fig. 1, 3).

To effectively learn the spelling of the new vocabulary, the design of test tasks (Fig. 4) was performed, which could be used by the trainees in the training mode (without evaluation and unlimited number of attempts).

Other tasks for the written practical performance are presented in the form of a Google text document (Fig. 5).

Students copy the document to their personal learning environment, set up document sharing for the teacher, and after self-completion, wait for the teacher's assessment in the Moodle Register.

During the written practical tasks, students may, if necessary, refer to the pages with additional course resources (content module / topic, Fig. 6), a text chat room or a Question / Answer forum (Fig. 1).

A key type of extra-curricular independent work in Foreign Language is performing Individual Science-and-Research Assignments (ISRA).

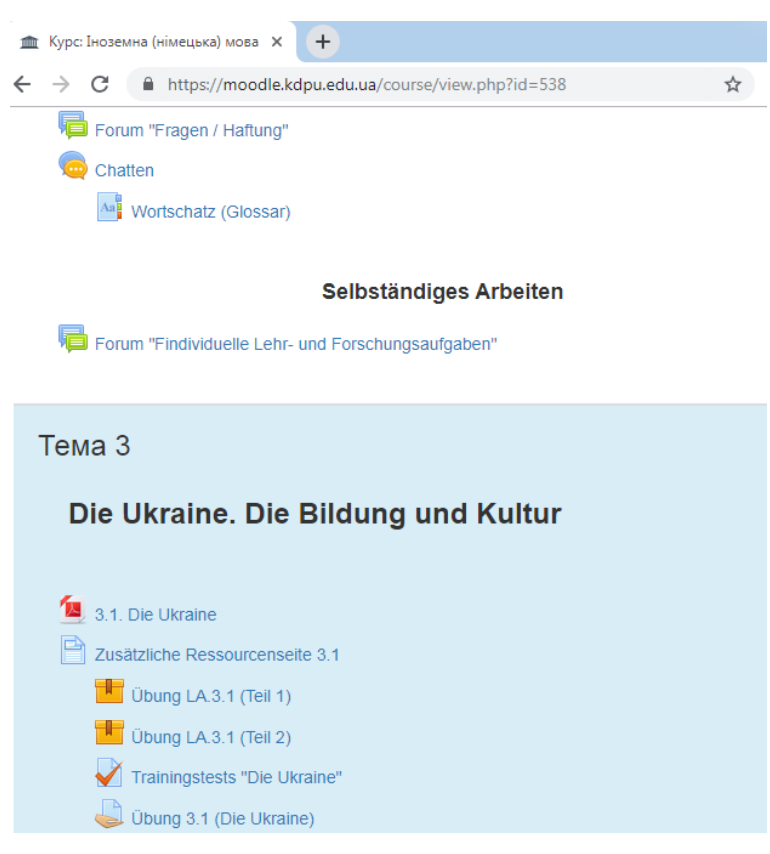

**Fig. 1.** Moodle course page "Foreign (German) Language"

### Wortschatz (Glossar)

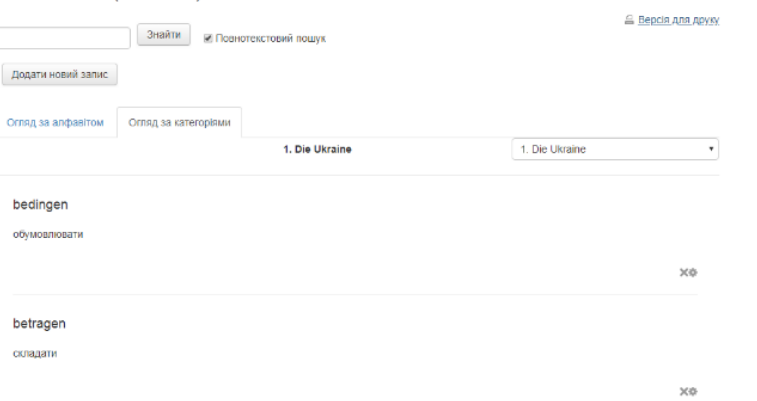

**Fig. 2.** Glossary page with vocabulary for the topic "Die Ukraine"

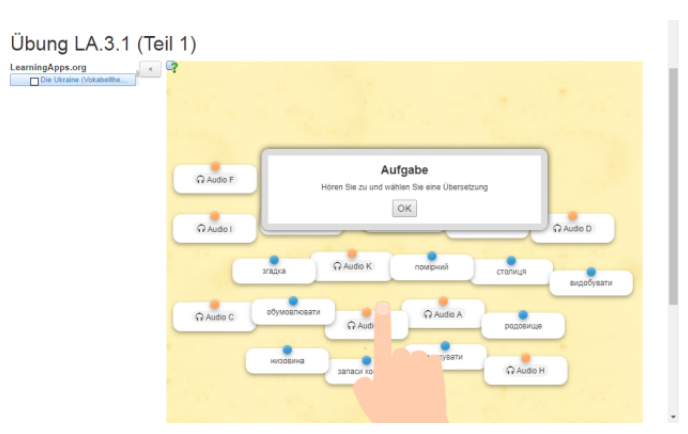

**Fig. 3.** Interactive LearningApps page

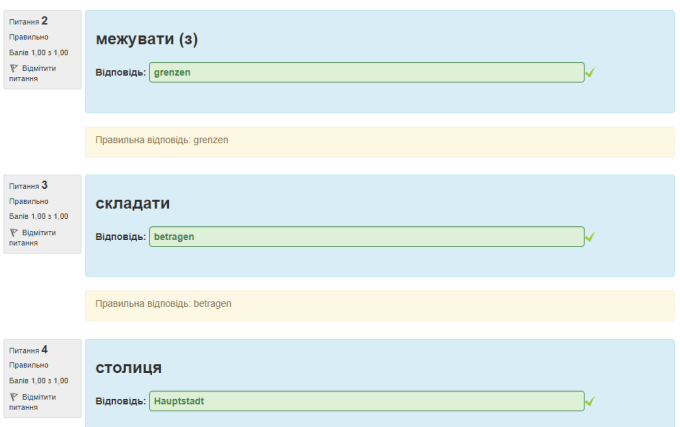

## **Fig. 4.** Training test page

| Ubung 4 (Die Ukraine) - Google / X +                                                                                                    |
|----------------------------------------------------------------------------------------------------|
| C B https://docs.google.com/document/d/1xGIFxP4IROWFfZ8OcSBuYfebOXfS536vIrUliZYivDO/edit                                                              |
| Ubung 4 (Die Ukraine) $\Rightarrow$ $\equiv$<br>₽<br>Файл Редагувати Вигляд Вставити Формат Інструменти Доповнення Довідка Усізмінизбережено на Диску |
| い ~ 春 ん ア   150% →   回                                                                                                    |
|                                                                                                    |
| Übung 4. Setzen Sie die festgedrückte Worte ein:                                                                                                    |
| 1. Die Hauptstadt der Ukraine wurde im 5. Jahrhundert nach Christi Geburt von den drei                                                                |
| Brüdern Kyj, Stschek und Choriw gegründet.                                                                                                    |
| 2. Das ukrainische Volk ist ________ viele weltliche und religiöse Feiertage.                                                                         |
| 3. Am 24. August ________ die Werchowna Rada die Unabhängigkeit der Ukraine.                                                                          |
| 4. Die ukrainische Sprache ist wie das Russische und das Weißrussische zu der                                                                         |
| ostslawischen Sprachgruppe.                                                                                                    |
| 5. Unser Staat ist sehr reich an verschiedenen besonders an Kohle.                                                                                    |
| 6. Hier _________ man 94 Arten von Bodenschätzen (aus insgesamt 120).                                                                                 |
| Die geographische Lage unseres Landes ein Klima.                                                                                                    |
|                                                                                                    |

**Fig. 5.** The page with the task for written practical implementation

Zusätzliche Ressourcenseite 3.1

| Audio 1                                                            |
|--------------------------------------------------------------------|
| https://drive.google.com/open?id=1Si7glAyM4Gvf9Mfuje2zl-HFDuKb3EPe |
| Audio 2                                                            |
| https://drive.google.com/open?id=1e5Nw48FLpEb3p66e5o1XX6NWINvOjnss |
| Audio 3                                                            |
| https://drive.google.com/open?id=1c1XxGDldLUwpUXuXn8ezKgeOViriTpoX |
| Audio 4                                                            |
| https://drive.google.com/open?id=1yq94Kw4HULWrm8aKcw6yzB_0uyoYSwYP |
| Audio 5                                                            |
| https://drive.google.com/open?id=1AgFngkrlg5om7QVbywdE8_dvM7DcHlQc |
|                                                                    |

**Fig. 6.** Page with links to additional resources

The purpose of ISRA in Foreign Language (in this case German) is to study part of the program material individually, namely: individual work with profession-oriented authentic texts, systematization, deepening, generalization, consolidation and practical application of the acquired subject knowledge and development of components of the key competence – readiness for lifelong learning.

Individual work with professionally directed authentic texts involves the following activities:

- ─ reading of the original text (introductory, in-depth reading, scanning/skimming);
- ─ translation (oral and written, special and artistic, synchronous and sequential, abstract, etc.);
- ─ performing pre-text and post-text lexical-grammatical exercises, exercises for developing the mechanism of probable forecasting and creative imagination;
- ─ referring to special reference literature in foreign language;
- ─ processing of materials of professional load, which is based on the terminology of a certain specialty, etc.

When evaluating individual work with authentic literature, the following should be considered:

- ─ the degree of consistency of statements with a given theme, text;
- ─ completeness of perception and reflection of the theme, situation;
- ─ ability to use and find the necessary information in dictionaries and additional literature in the specialty;
- ─ the level and characteristics of improvisation in the formulation;
- ─ correctness and variety of use of linguistic means;
- ─ ability to analyze individual places in the text, organize and comment on the received information;
- ─ the level of awareness of linguistic features in the artistic translation of authentic text;
- ─ creative and extraordinary approach to working with texts on a specialty, etc.

The LMS Moodle E-Learning Course offers students a link to a folder of authenticated texts (Fig. 1) and a Moodle page containing a list of open educational resources in foreign languages. For current control over their performance, personal (student) topics of the "ISRA" forum were created (Fig. 1).

To perform the final control, a test was designed with test tasks of different kinds (Fig. 7) – closed and open, with and without multimedia content, as well as one task of "Essay" type.

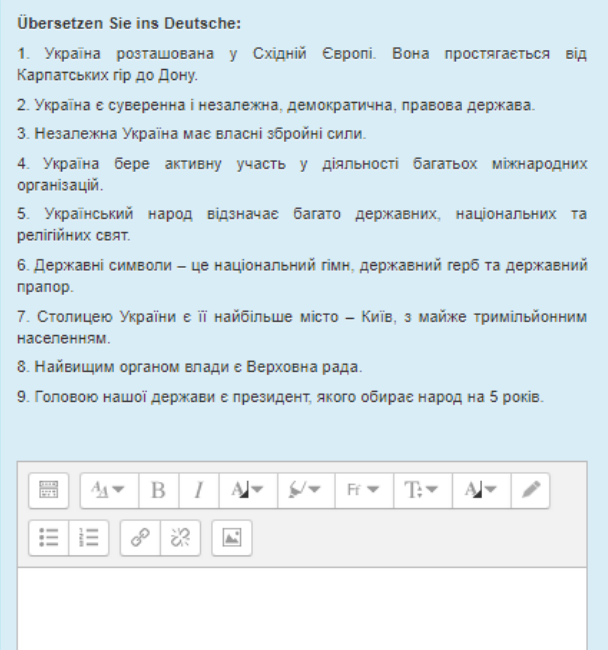

**Fig. 7.** Page with final test tasks

Students have one attempt to complete the final test tasks, the results of which are automatically recorded in the course's Moodle-journal.

## **5 Conclusions**

- 1. The pedagogically balanced and appropriate involvement of ICT software and Internet services, including training management systems and services, gives the opportunity to innovatively activate the independent work of future teachers – both full-time and part-time (distance) students.
- 2. Standard (universal, general) and specialized LMS Moodle tools provide powerful potential for the formation and development of future teachers' high-level lexical, grammatical and phonetic competences in various forms of educational process organization, including independent work.
- 3. The defined structure, content and methodology of working with the elements of the Moodle course "Foreign (German) Language" require further introduction into the educational process and implementation of monitoring expertise to obtain scientifically sound and grounded conclusions on their effectiveness.

#### **References**

- 1. Bondarenko, O.F., Matviienko, O.V., Koval, T.I., Solovei, M.I., Kudina, V.V., Avramchuk, A.M., Maiier, N.V., Shcherbyna, O.A., Asoiants, P.H., Demchuk, V.S., Besklinska, O.P., Plotnikov, Ye.O., Palii, V.S., Fedko, S.L.: Teoriia i praktyka proektuvannia multymediinykh elektronnykh osvitnikh resursiv profesiinoi pidhotovky maibutnikh vykladachiv inozemnykh mov (Theory and practice of designing multimedia electronic educational resources for professional training of future foreign language teachers). KNLU, Kyiv (2017)
- 2. Bondarenko, O.V., Mantulenko, S.V., Pikilnyak, А.V.: Google Classroom as a Tool of Support of Blended Learning for Geography Students. In: Kiv, A.E., Soloviev, V.N. (eds.) Proceedings of the 1st International Workshop on Augmented Reality in Education (AREdu 2018), Kryvyi Rih, Ukraine, October 2, 2018. CEUR Workshop Proceedings **2257**, 182– 191. http://ceur-ws.org/Vol-2257/paper17.pdf (2018). Accessed 30 Nov 2018
- 3. Brandl, K.: Are you ready to "Moodle"? Language Learning & Technology **9**(2), 16–23 (2005). doi: 10125/44015
- 4. Bush, M.D., Terry, R.M. (eds.) Technology-Enhanced Language Learning. National Textbook Company, Lincolnwood (1997)
- 5. Bykov, V.Yu.: Modern tasks of informatization of education. Information Technologies and Learning Tools **15**(1). doi:10.33407/itlt.v15i1.25
- 6. Cziko, G.A., Park, S.: Review of Internet Audio Communication for Second Language Learning: A Comparative Review of Six Programs. Language Learning & Technology **7**(1), 15–27 (2003). doi:10125/25185
- 7. Elibrary at KDPU: Holovna storinka (Elibrary at KDPU: Home). http://elibrary.kdpu.edu.ua (2019). Accessed 17 Aug 2019
- 8. Ermolayev, V., Mallet, F., Yakovyna, V., Kharchenko, V., Kobets, V., Korniłowicz, A., Kravtsov, H., Nikitchenko, M., Semerikov, S., Spivakovsky, A.: Preface. In: Ermolayev, V., Mallet, F., Yakovyna, V., Kharchenko, V., Kobets, V., Korniłowicz, A., Kravtsov, H., Nikitchenko, M., Semerikov, S., Spivakovsky, A. (eds.) Proceedings of the 15th International Conference on ICT in Education, Research and Industrial Applications. Integration, Harmonization and Knowledge Transfer (ICTERI, 2019), Kherson, Ukraine, June 12-15 2019, vol. II: Workshops. CEUR Workshop Proceedings **2393**. http://ceurws.org/Vol-2393/preface.pdf (2019). Accessed 30 Jun 2019
- 9. Glasersfeld, E. von.: Declaration of the American Society for Cybernetics. American Society of Cybernetics Newsletter 24, 1–4 (1985)
- 10. Glazunova, O.G., Kuzminska, O.G., Voloshyna, T.V., Sayapina, T.P., Korolchuk, V.I. Khmarni servisy Microsoft ta Google: orhanizatsiia hrupovoi proektnoi roboty studentiv VNZ (Cloud services Microsoft and Google: organization of group project work of students in higher education). Open educational e-environment of modern University 3, 199–211 (2017). doi:10.28925/2414-0325.2017.3.19211
- 11. Godwin-Jones, R.: Ajax and Firefox: New web applications and browsers. Language Learning & Technology **9**(2), 8–12 (2005). doi:10125/44016
- 12. Hunt, J.: Moodle plugins directory: Poodll Read Aloud. https://moodle.org/plugins/mod\_readaloud (2019). Accessed 17 Aug 2019
- 13. Hurzhii, A.M.: Informatsiini tekhnolohii v osviti (Information technologies in education). In: Problemy osvity, pp. 5–11. IZMN, Kyiv (1998)
- 14. Hymes, D.H.: On Communicative Competence. In: Pride, J.B., Hymes, D.H. (eds.): Sociolinguistics. Selected Readings, pp. 269–293. Penguin Press, Harmondsworth (1972)

- 15. Kafedra ekonomichnoi i sotsialnoi heohrafii ta metodyky vykladannia Navchalni dystsypliny – KDPU (Department of Economic and Social Geography and Methods of Teaching – Educational Disciplines – KSPU). https://kdpu.edu.ua/ekonomichnoi-isotsialnoi-heohrafii-ta-metodyky-vykladannia/navchalno-metodychna-robota/navchalnidystsypliny.html (2019). Accessed 17 Aug 2019
- 16. Kafedra informatyky ta prykladnoi matematyky Navchalni dystsypliny KDPU (Department of computer science and applied mathematics – Educational Disciplines – KSPU). https://kdpu.edu.ua/informatyky-ta-prykladnoi-matematyky/navchalnometodychna-robota/navchalni-dystsypliny.html (2019). Accessed 17 Aug 2019
- 17. Kafedra nimetskoi movy z metodykoiu vykladannia Navchalni dystsypliny KDPU (Department of German language with teaching methodology – Educational Disciplines – KSPU). https://kdpu.edu.ua/nimetskoi-movy-i-literatury-z-metodykoiuvykladannia/navchalno-metodychna-robota/navchalno-metodychni-materialy.html (2019). Accessed 17 Aug 2019
- 18. Kiv, A.E., Semerikov, S.O., Soloviev, V.N., Striuk, A.M.: First student workshop on computer science & software engineering. In: Kiv, A.E., Semerikov, S.O., Soloviev, V.N., Striuk, A.M. (eds.) Proceedings of the 1st Student Workshop on Computer Science & Software Engineering (CS&SE@SW 2018), Kryvyi Rih, Ukraine, November 30, 2018. CEUR Workshop Proceedings **2292**, 1–10. http://ceur-ws.org/Vol-2292/paper00.pdf (2018). Accessed 31 Dec 2018
- 19. Kontseptsiia rozvytku elektronnoho osvitnoho seredovyshcha v Derzhavnomu vyshchomu navchalnomu zakladi "Kryvorizkyi derzhavnyi pedahohichnyi universytet" (Concept of development of electronic educational environment in the State institution of higher education "Kryvyi Rih State Pedagogical University"). https://moodle.kdpu.edu.ua/pluginfile.php/15151/mod\_resource/content/1/%D0%9A%D0 %BE%D0%BD%D1%86%D0%B5%D0%BF%D1%86%D1%96%D1%8F%20%D1%80 %D0%BE%D0%B7%D0%B2%D0%B8%D1%82%D0%BA%D1%83%20%D0%95%D0 %9E%D0%A1%20%D0%B2%20%D0%9A%D0%94%D0%9F%D0%A3.pdf (2018). Accessed 25 Nov 2018
- 20. Koval, T., Avramchuk, A.: Vykorystannia systemy Moodle dlia stvorennia multymediinykh elektronnykh osvitnikh resursiv z movnykh dystsyplin: zarubizhnyi i vitchyznianyi dosvid (Using of the Moodle system for creation multimedia electronic educational resources for language learning: foreign and domestic experience). Pedahohichnyi protses: teoriia i praktyka 2, 93–99 (2016)
- 21. Kukharenko, V.M., Berezenska, S.M., Buhaichuk, K.L., Oliinyk, N.Iu., Oliinyk, T.O., Rybalko, O.V., Syrotenko, N.H., Stoliarevska, A.L.: Teoriia ta praktyka zmishanoho navchannia (Theory and practice of blended learning). Miskdruk, Kharkiv (2016)
- 22. Kukharenko, V.M., Hlavcheva, Yu.M., Rybalko, O.V. Kurator zmistu (Content curator). Miskdruk, Kharkiv (2016)
- 23. Lapchik, M.P. Podgotovka pedagogicheskikh kadrov v usloviiakh informatizatcii obrazovaniia (Teacher training in the context of education informatization). Binom. Laboratoriia znanii, Moscow (2013)
- 24. Manako, A.F., Sinitca, K.M.: KT v obuchenii: vzgliad skvoz prizmu transformatcii (CT in teaching: look through the prism of transformation). Obrazovatelnye tekhnologii i obshchestvo **15**(3), 392–413 (2012)
- 25. Markova, O., Semerikov, S., Popel, M.: CoCalc as a Learning Tool for Neural Network Simulation in the Special Course "Foundations of Mathematic Informatics". In: Ermolayev, V., Suárez-Figueroa, M.C., Yakovyna, V., Kharchenko, V., Kobets, V., Kravtsov, H., Peschanenko, V., Prytula, Ya., Nikitchenko, M., Spivakovsky A. (eds.) Proceedings of the

14th International Conference on ICT in Education, Research and Industrial Applications. Integration, Harmonization and Knowledge Transfer (ICTERI, 2018), Kyiv, Ukraine, 14- 17 May 2018, vol. II: Workshops. CEUR Workshop Proceedings **2104**, 338–403. http://ceur-ws.org/Vol-2104/paper\_204.pdf (2018). Accessed 30 Nov 2018

- 26. Markova, O.M., Semerikov, S.O., Striuk, A.M., Shalatska, H.M., Nechypurenko, P.P., Tron, V.V.: Implementation of cloud service models in training of future information technology specialists. In: CEUR Workshop Proceedings (CEUR-WS.org) (2019, in press)
- 27. Moodle Open-source learning platform | Moodle.org. https://moodle.org (2019). Accessed 21 Mar 2019
- 28. Morze, N.V.: Systema metodychnoi pidhotovky maibutnikh vchyteliv informatyky v pedahohichnykh universytetakh (Methodic system of Computer Science teacher's training in pedagogical universities). Dissertation, National Pedagogical Dragomanov University (2003)
- 29. Osvitno-profesiina prohrama pidhotovky zdobuvachiv vyshchoi osvity na bakalavrskomu rivni za spetsialnistiu 014 Serednia osvita (Heohrafiia) (Educational and professional program of preparation of applicants for higher education at the bachelor level on the specialty 014 Secondary education (Geography)). Kryvyi Rih State Pedagogical University, Kryvyi Rih. https://drive.google.com/file/d/1BNpqwhZ7FlA\_KGolyV0XVEMg8yXxUG pU/view (2016). Accessed 25 Nov 2018
- 30. Papert, S.: What is Logo? And who needs it? In: Logo Philosophy and Implementation, pp. IV-XVI. Logo Computer Systems Inc. (1999)
- 31. Petrova, M.Ye., Mintii, M.M., Semerikov, S.O., Volkova, N.P.: Development of adaptive educational software on the topic of "Fractional Numbers" for students in grade 5. In: Kiv, A.E., Semerikov, S.O., Soloviev, V.N., Striuk, A.M. (eds.) Proceedings of the 1<sup>st</sup> Student Workshop on Computer Science & Software Engineering (CS&SE@SW 2018), Kryvyi Rih, Ukraine, November 30, 2018. CEUR Workshop Proceedings **2292**, 162–192. http://ceur-ws.org/Vol-2292/paper19.pdf (2018). Accessed 21 Mar 2019
- 32. Piaget, J.: The Construction of Reality in the Child. Routledge, Oxon (2002)
- 33. Semerikov, S.O., Pototskyi, V.S., Slovak, K.I., Hryshchenko, S.M., Kiv, A.E.: Automation of the Export Data from Open Journal Systems to the Russian Science Citation Index. In: Kiv, A.E., Soloviev, V.N. (eds.) Proceedings of the 1st International Workshop on Augmented Reality in Education (AREdu 2018), Kryvyi Rih, Ukraine, October 2, 2018. CEUR Workshop Proceedings **2257**, 215–226. http://ceur-ws.org/Vol-2257/paper21.pdf (2018). Accessed 21 Nov 2018
- 34. Semerikov, S.O., Shyshkina, M.P.: Preface. In: Semerikov, S.O., Shyshkina, M.P. (eds.) Proceedings of the 5th Workshop on Cloud Technologies in Education (CTE 2017), Kryvyi Rih, Ukraine, April 28, 2017. CEUR Workshop Proceedings **2168**. http://ceur-ws.org/Vol-2168/preface.pdf (2018). Accessed 21 Nov 2018
- 35. Semerikov, S.O., Teplytskyi, I.O., Yechkalo, Yu.V., Kiv, A.E.: Computer Simulation of Neural Networks Using Spreadsheets: The Dawn of the Age of Camelot. In: Kiv, A.E., Soloviev, V.N. (eds.) Proceedings of the 1st International Workshop on Augmented Reality in Education (AREdu 2018), Kryvyi Rih, Ukraine, October 2, 2018. CEUR Workshop Proceedings **2257**, 122–147. http://ceur-ws.org/Vol-2257/paper14.pdf (2018). Accessed 30 Nov 2018
- 36. Semerikov, S.O.: Teoretyko-metodychni osnovy fundamentalizatsii navchannia informatychnykh dystsyplin u vyshchykh navchalnykh zakladakh (Theoretical and methodic foundations of fundamentalization teaching of the Computer Science at the high educational institutions). Dissertation, National Pedagogical Dragomanov University (2009)

- 37. Spirin, O.M.: Teoretychni ta metodychni zasady profesiinoi pidhotovky maibutnikh uchyteliv informatyky za kredytno-modulnoiu systemoiu (Theoretical and methodological foundations for the training of future informatics teachers on a credit-modular system). Vydavnytstvo ZhDU im. I. Franka, Zhytomyr (2007)
- 38. Syrovatskyi, O.V., Semerikov, S.O., Modlo, Ye.O., Yechkalo, Yu.V., Zelinska, S.O.: Augmented reality software design for educational purposes. In: Kiv, A.E., Semerikov, S.O., Soloviev, V.N., Striuk, A.M. (eds.) Proceedings of the 1<sup>st</sup> Student Workshop on Computer Science & Software Engineering (CS&SE@SW 2018), Kryvyi Rih, Ukraine, November 30, 2018. CEUR Workshop Proceedings **2292**, 193–225. http://ceur-ws.org/Vol-2292/paper20.pdf (2018). Accessed 31 Dec 2018
- 39. Systema upravlinnia elektronnymy navchalnymy kursamy Kryvorizkoho derzhavnoho pedahohichnoho universytetu (The system of management of electronic educational courses of Kryvyi Rih State Pedagogical University). https://moodle.kdpu.edu.ua (2019). Accessed 21 Mar 2019
- 40. Teplytskyi, O.I., Teplytskyi, I.O., Semerikov, S.O., Soloviev, V.N.: Training future teachers in natural sciences and mathematics by means of computer simulation: a social constructivist approach. Vydavnychyi viddil DVNZ "Kryvorizkyi natsionalnyi universytet", Kryvyi Rih (2015)
- 41. Tomilina, A.O., Maloivan, M.V.: Struktura elektronnoho navchalnoho kursu z anhliiskoi movy u Moodle (Structure of the English language e-learning course at Moodle). New computer technology 12, 225–232 (2014)
- 42. Ustinova, V.O.: Ukraina: navchalnyi posibnyk z nimetskoi movy (Ukraine: A German manual). Kryvyi Rih State Pedagogical University, Kryvyi Rih (2008)
- 43. Ustinova, V.O.: Vidbir ta strukturuvannia zmistu navchalnoi informatsii (Selection and structuring of the content of educational information). Pedahohika vyshchoi ta serednoi shkoly 44, 276–281 (2015)
- 44. Vygotskii, L.S. Myshlenie i rech (Thinking and speech). AST, Moscow (2011)
- 45. Warth-Sontheimer, C.: Using Moodle for Language Teaching: A Guide to Moodle Activities for the Language Classroom. University of Tübingen, Tübingen. https://www.academia.edu/620127/Using\_Moodle\_for\_Language\_Teaching.\_A\_Guide\_to Moodle Activities for the Language Classroom (2011). Accessed 17 Aug 2018
- 46. Zhaldak, M.I.: Problemy informatyzatsii navchalnoho protsesu v serednikh i vyshchykh navchalnykh zakladakh (Problems of informatization of the educational process in secondary and higher educational institutions). Kompiuter u shkoli ta simi 3, 8–15 (2013)
- 47. Zhelezniakova, E.Yu., Zmiivska, I.V.: Orhanizatsiia samostiinoi roboty studentiv u systemi Moodle (Organization of independent work of students in the system Moodle). New computer technology 12, 194–203 (2014)